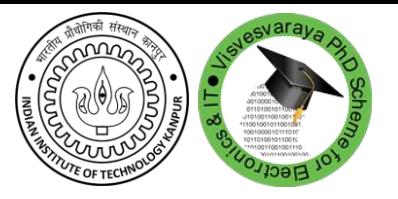

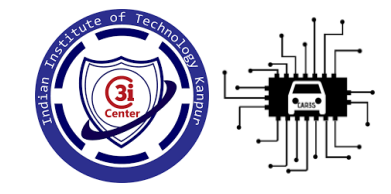

#### STDNeut: Neutralizing Sensor, Telephony System and Device State Information on Emulated Android Environments

**Saurabh Kumar**, Debadatta Mishra, Biswabandan Panda, and Sandeep K. Shukla Indian Institute of Technology, Kanpur

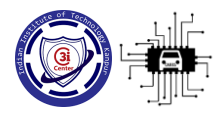

### Android Emulator

- □ Used for prototype develop and test an application
- Dynamic Analysis of malware
	- **▶ Run applications on an Emulator**
	- Detect malicious behavior

#### Problem:

Malware writers inserts emulation-detection code to evade dynamic analysis

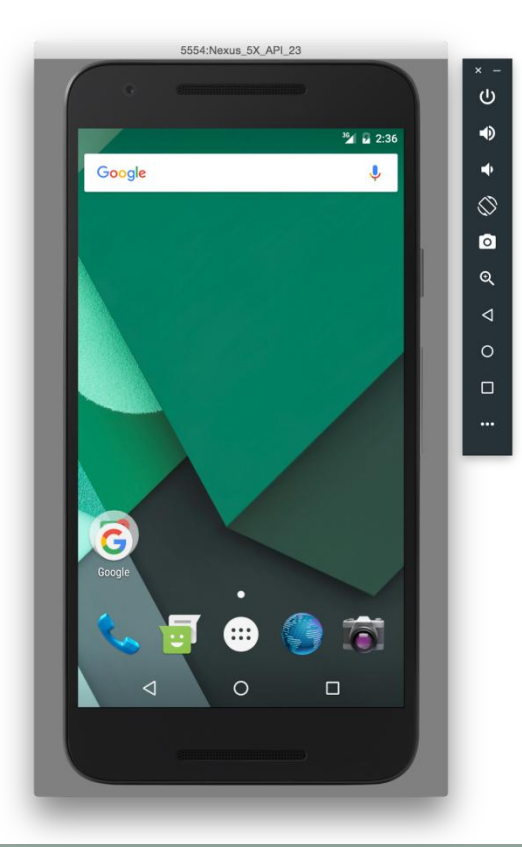

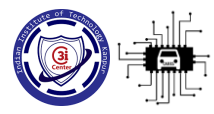

#### Our Goal

**Objective 1:** Designing a emulation-detection library to study the efficacy of dynamic analysis framework

**Objective 2:** Developing an anti-emulation-detection platform to Neutralize sensors, telephony system and device state information

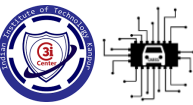

#### EmuDetLib: Emulation-Detection Library

Detection methods are classified in 5 category

- Unique Device Information (basic and **smart**)
- Sensors Reading
- GPS Information
- Device State Information
- Distributed Detection

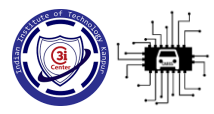

#### Unique Device Information

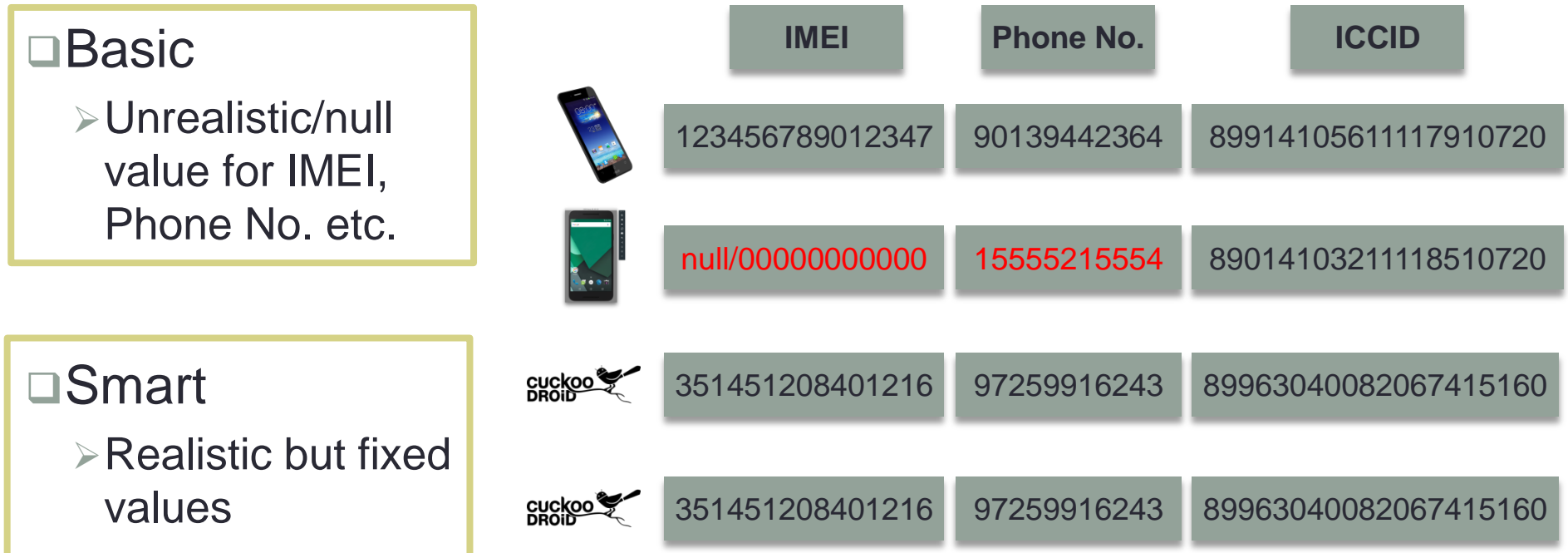

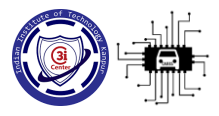

#### **Sensors**

□Different sensors in a smart phone

- Motion Sensors: accelerometer, gyroscope
- Environmental Sensors: illumination (light), humidity

Detection:

**Example 16 PReading: No change in sensors reading** 

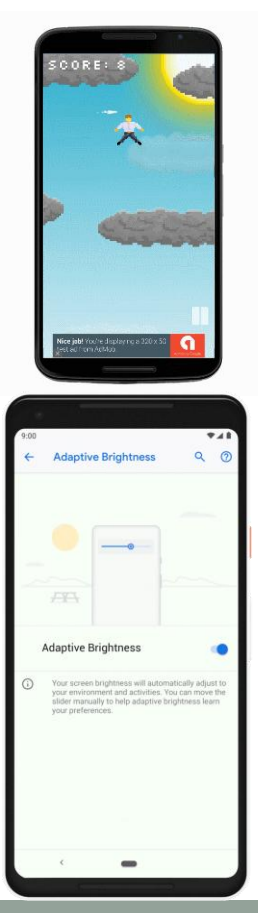

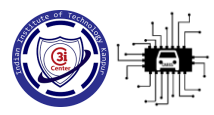

### GPS Information

□No change in GPS location

Use of mock location API to provide fake location

□No correlation with BTS geolocation  $\Box$  No correlation with BTS geo-<br>  $\Box$  x meter

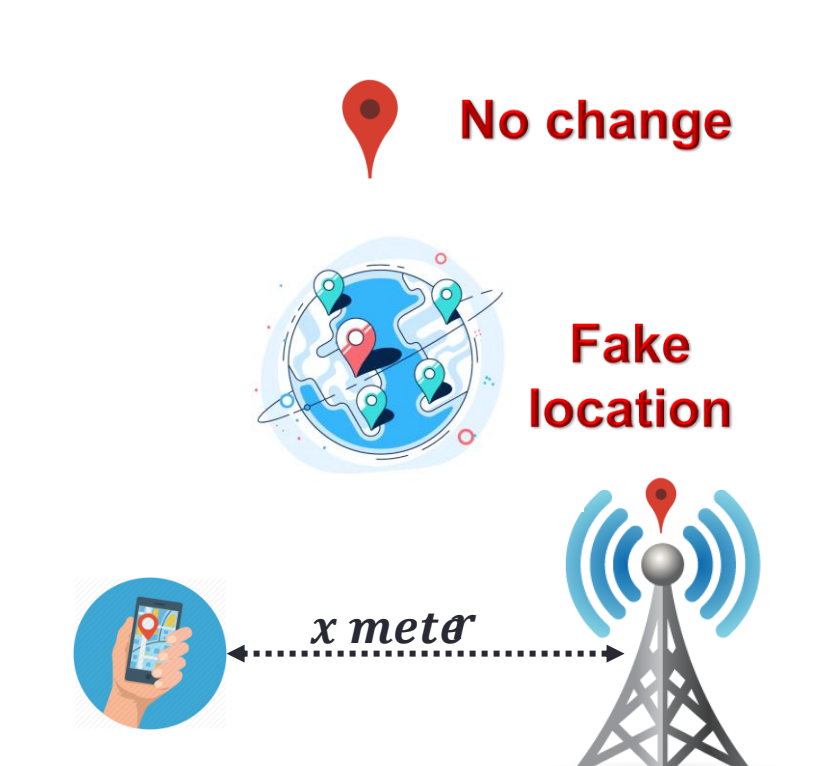

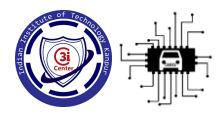

### Device State Information

□Smartphone state may change due to:

- Battery power
- Signal Strength
- $>$ SMS
- $\triangleright$  Call
- □No device state change behavior in emulated platform

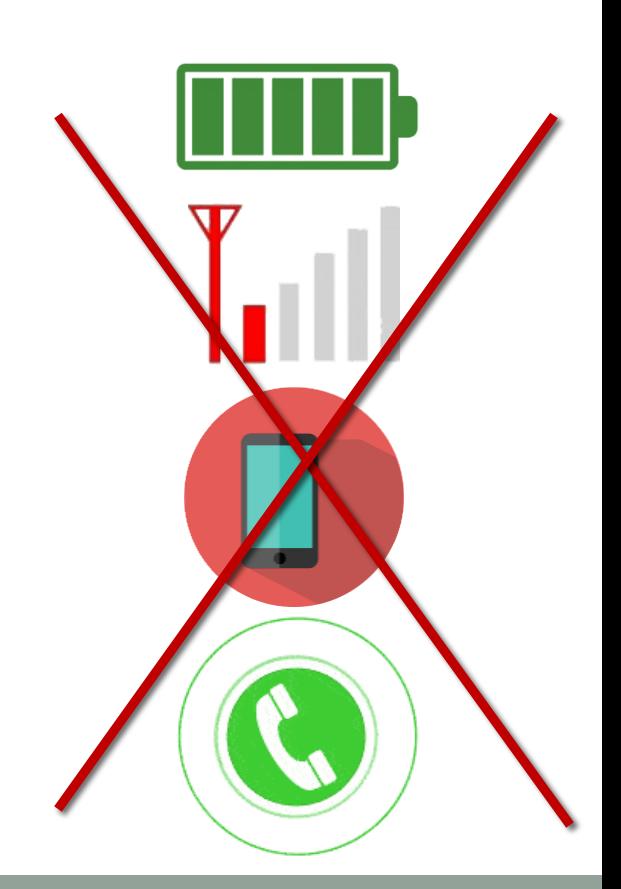

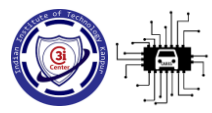

#### Distributed Detection

#### □Detection on server

- $\triangleright$  App communicates with server
- Observing identical information for multiple device like IMEI
- Example:
	- Botnet

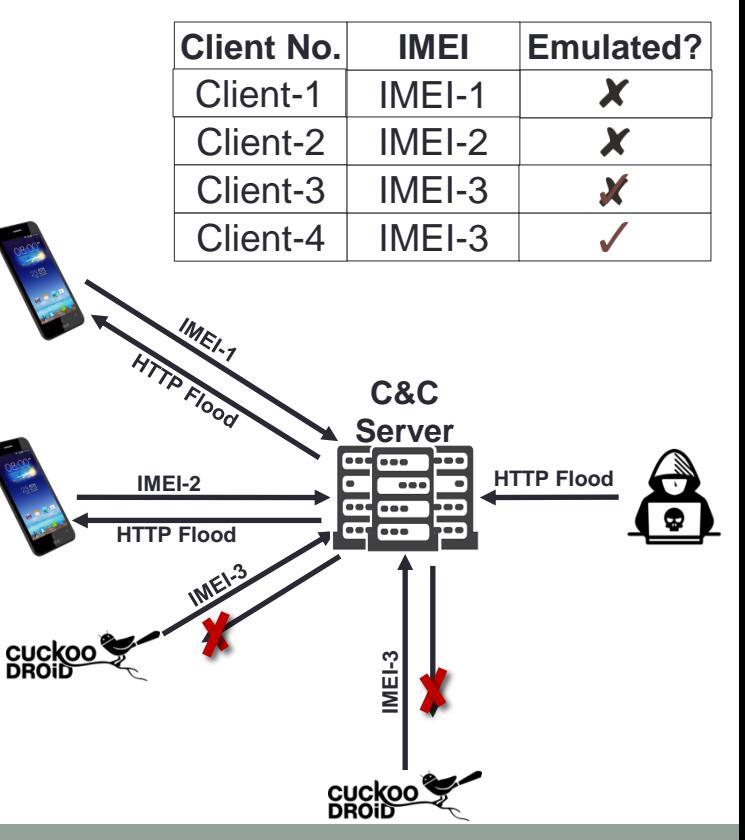

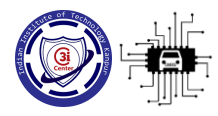

### Existing Frameworks Evaluation

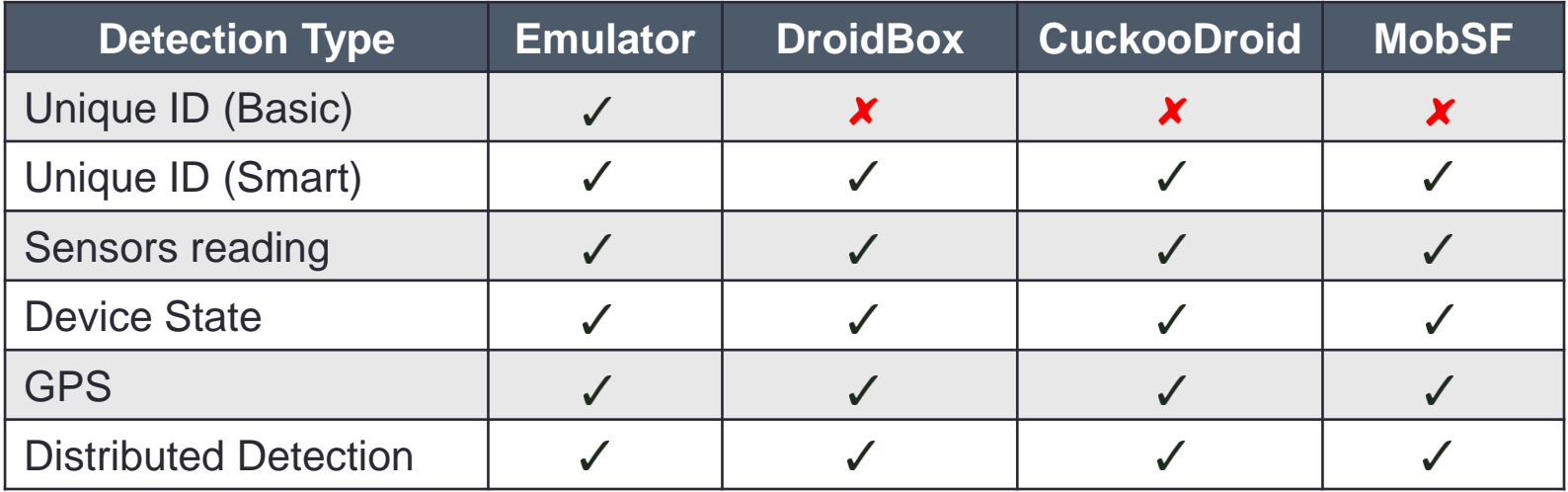

Every framework fails to defend against all the detection method except for basic unique ID

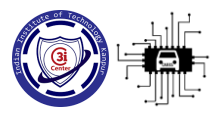

### Observation: Emulation-Detection

#### □Existing framework fails to

Generate realistic sensors data (Sensors and GPS)

- $\triangleright$  Provide unique identity for telephony system
- Simulate device state change behavior

Need a robust anti-emulation-detection system:

- $\triangleright$  Hide underline emulated platform
- Remain undetected when attack is performed from any layer

#### Main challenge lies in generating realistic data for sensors

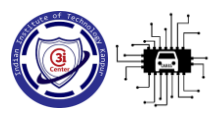

#### Realistic Sensors Data Generation

#### **Challenges:** Three challenges to generate realistic data for sensors

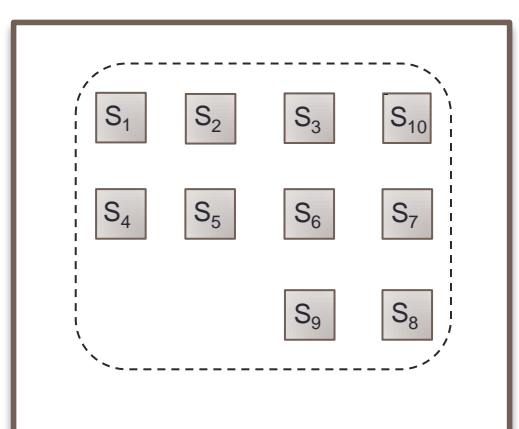

Sensors value should fluctuate with respect to time

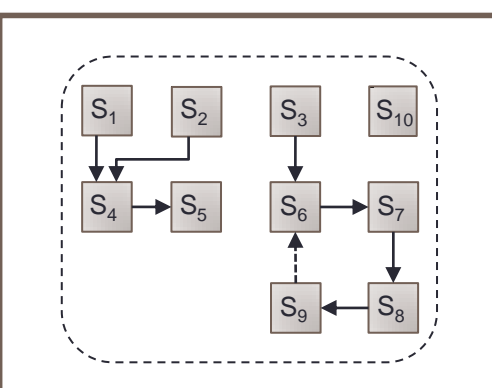

Detection of emulation environment through sensor correlation

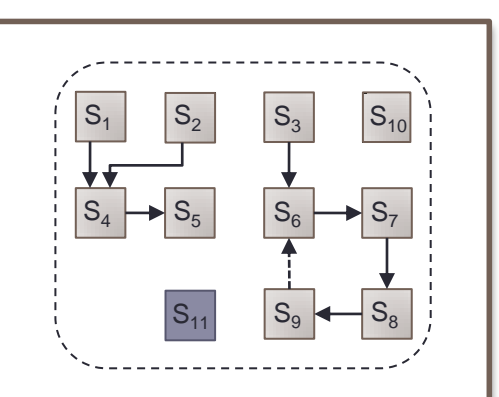

Flexible to incorporate new sensors and sensor relations.

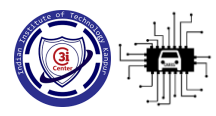

### Sensor Data Generation

#### □Input: Requirement from user

- **Example 3 Figure 2 Sensor along with default value generator**
- **Example 1 Separate Setuber 2 Sensors**

$$
\quad \ \ \bullet \ \ \, S_i \rightarrow S_j
$$

□Output:

Ordered list of sensor handler to generate sensors data

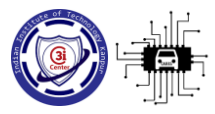

### Challenge 1: Independent Sensor

No dependency between sensors □ Use default value generator for a sensors

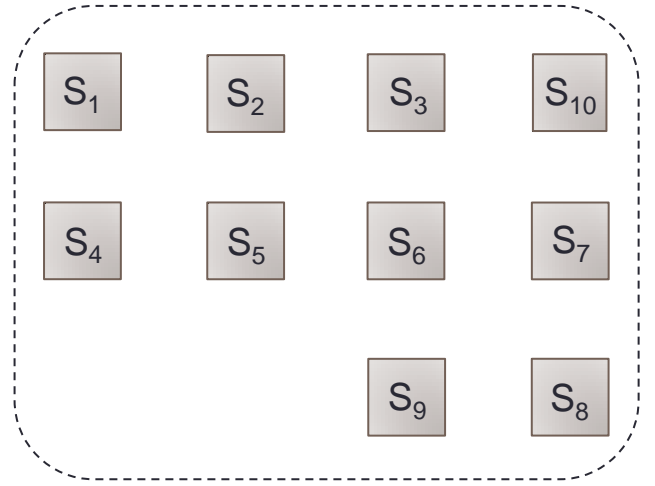

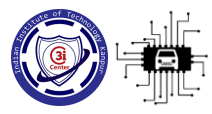

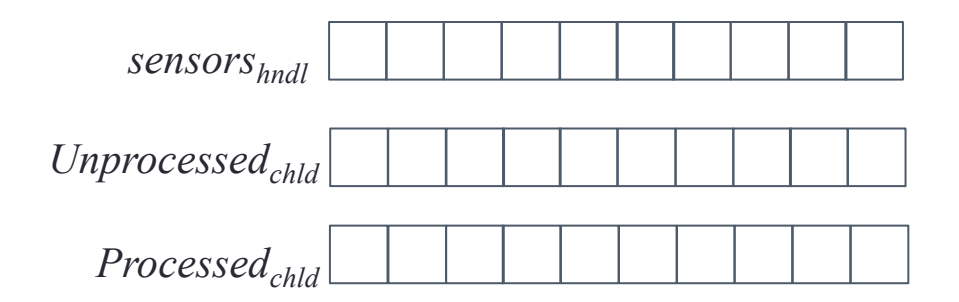

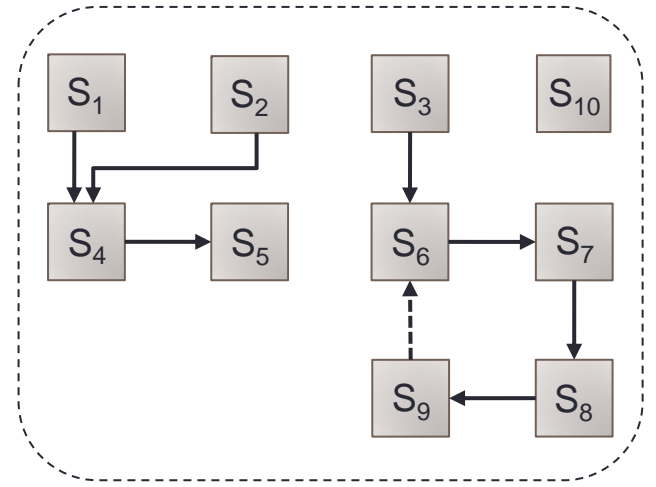

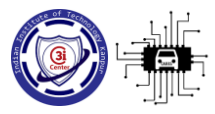

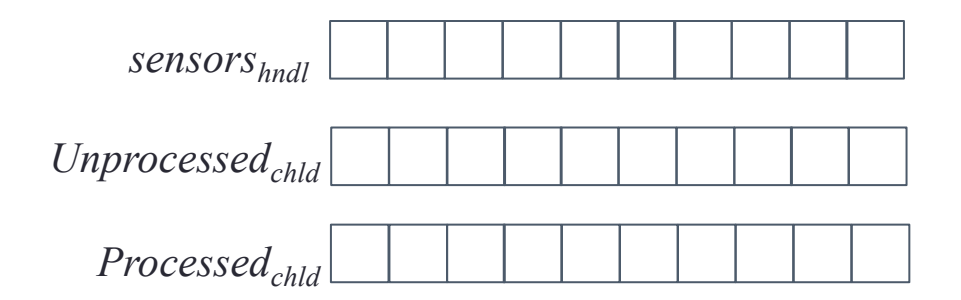

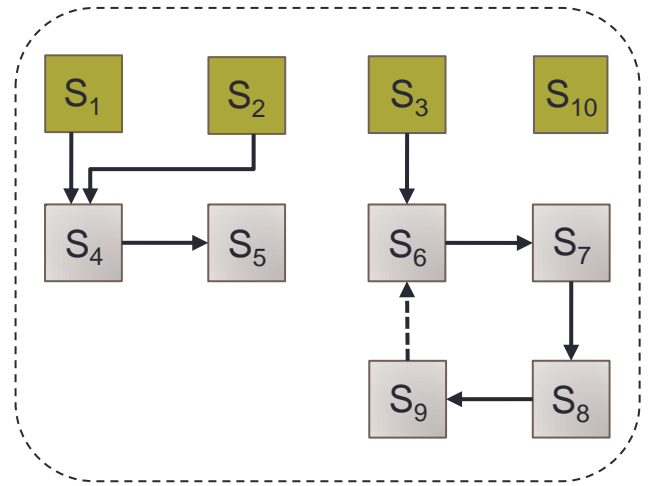

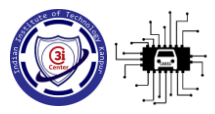

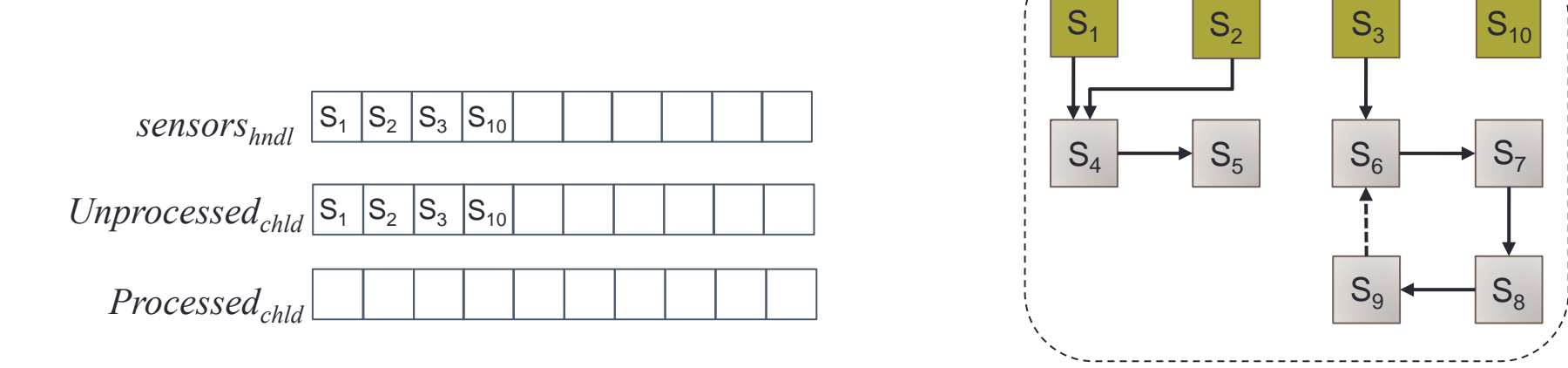

Generate handle for dependent sensors until Unprocessed<sub>chld</sub> queue is empty

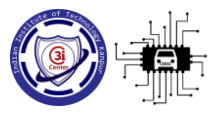

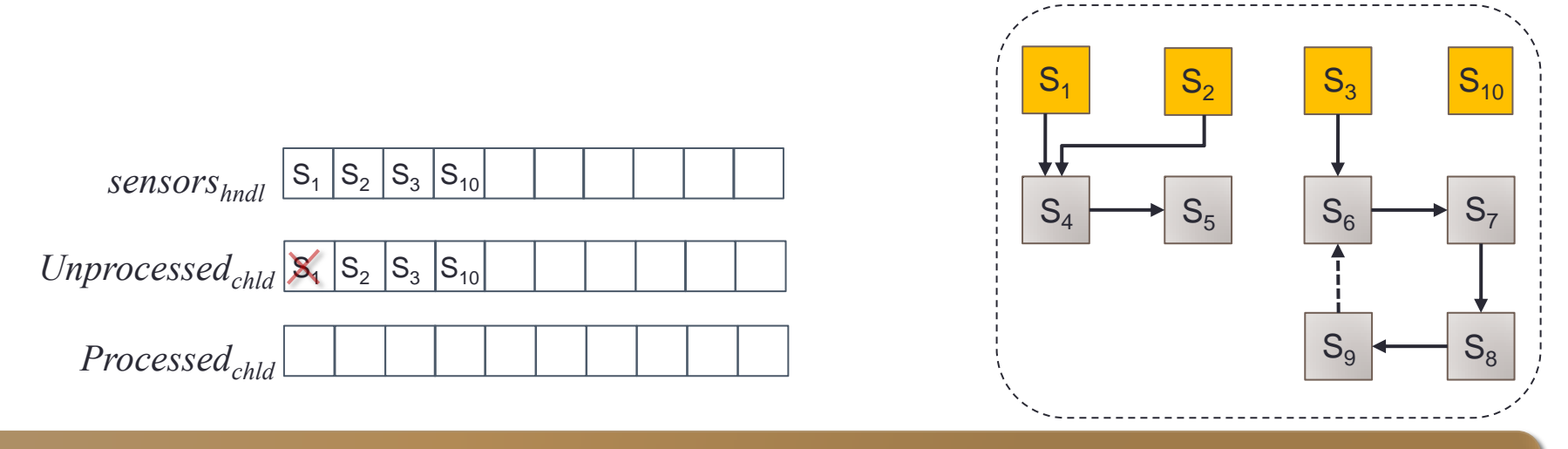

#### If dependent sensor not in sensor<sub>hndl</sub>, generate handle and add in sensor<sub>hndle</sub>

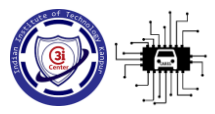

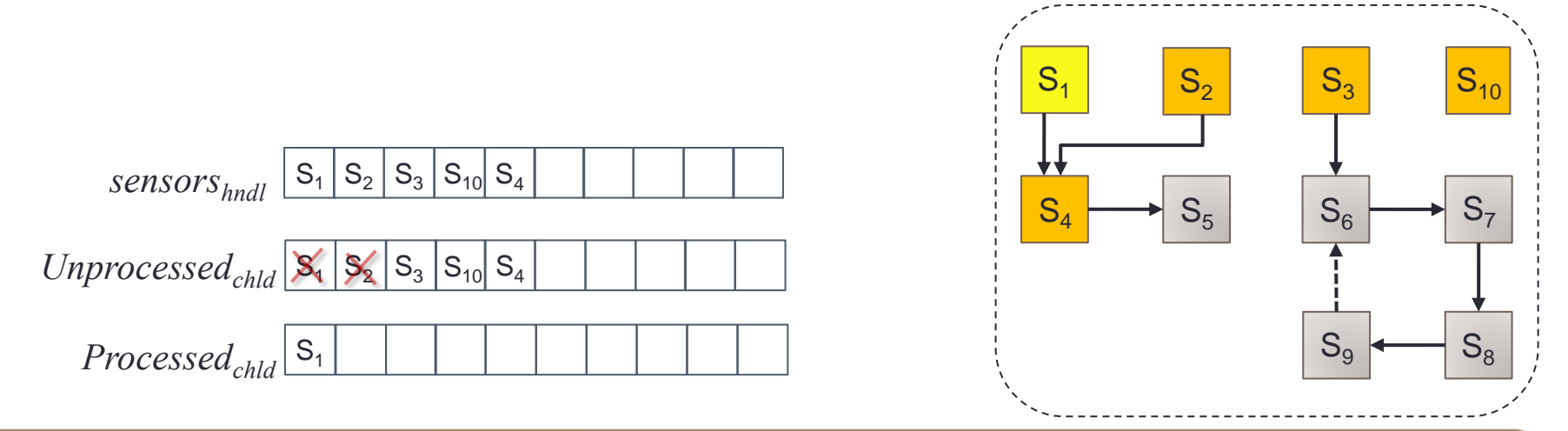

If dependent sensor not in sensor<sub>hndl</sub>, generate handle and add in sensor<sub>hndle</sub>

If dependent sensor not in Unprocessed<sub>chld</sub>, add it

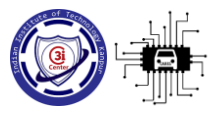

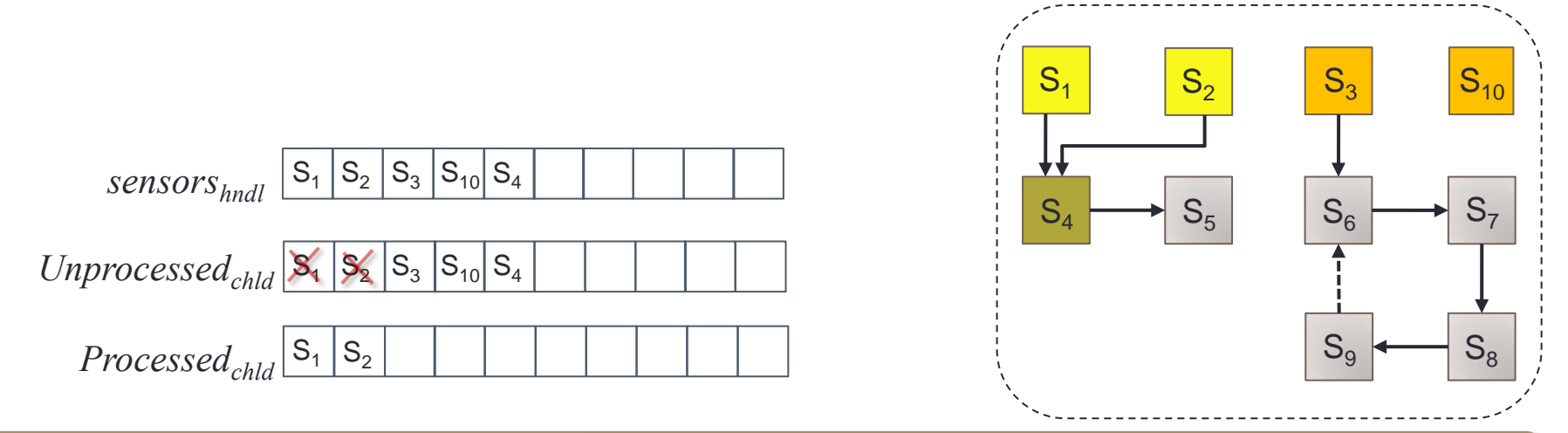

#### If dependent sensor is in sensor<sub>hndl</sub>, update sensor handle

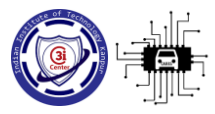

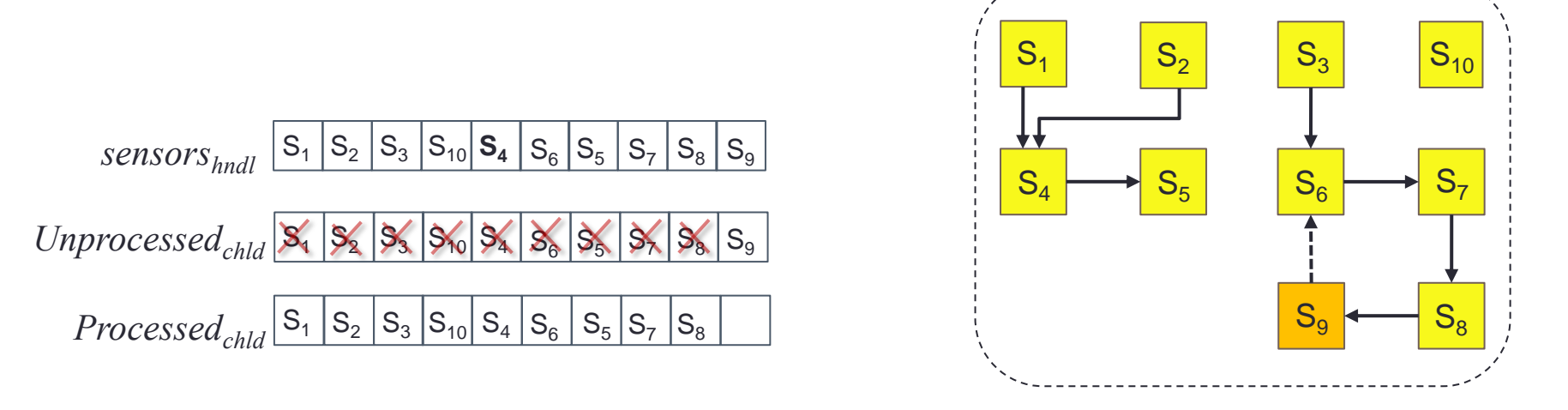

#### Issue: Cyclic dependency between sensors

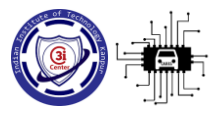

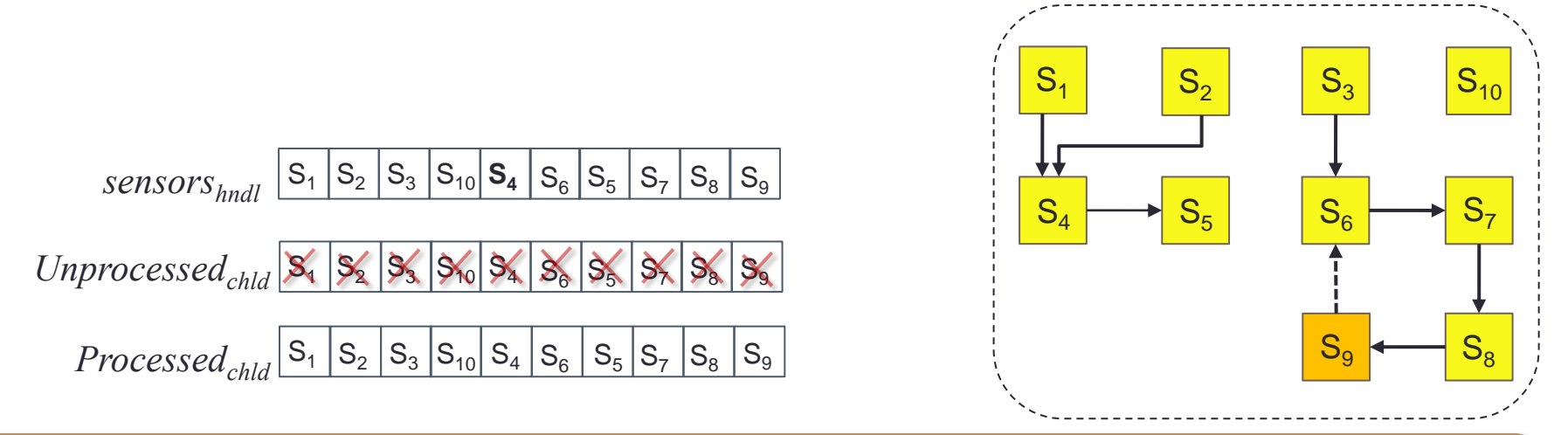

If dependent sensor is in Processed<sub>chld</sub> list, update handle based on old value of parent sensor

Do not add dependent sensor in Unprocessed<sub>chld</sub>

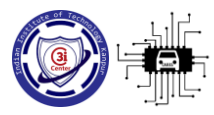

## Challenge 3: Adding New Sensor

Automatically handled if added in:

- Available sensors list
- **Example 2 Figure 1 Sensor**

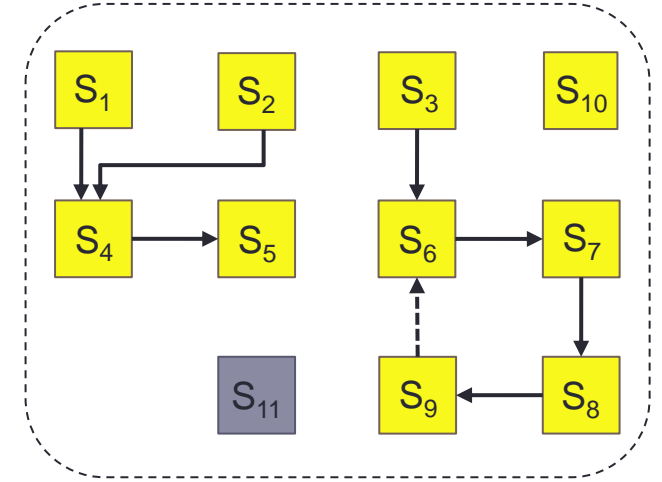

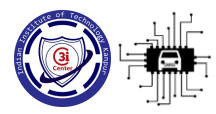

### STDNeut Overview

- □ Two main core component □STDNeut Controller
	- Launch an Application inside emulator
	- Feeding essential information for antiemulation-detection like sensors data
- Extended Android Emulator
	- $\triangleright$  Spoof information for sensors, telephony system and device state

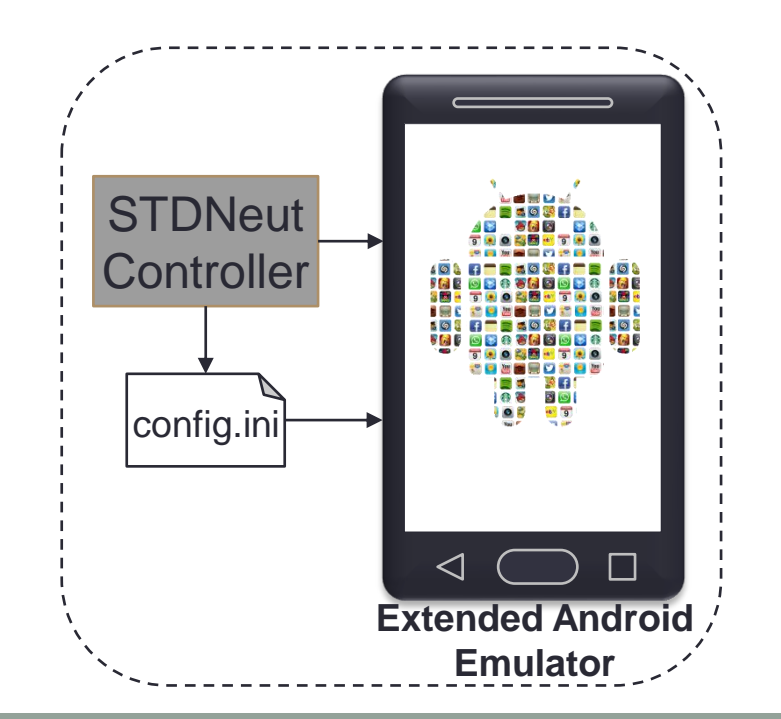

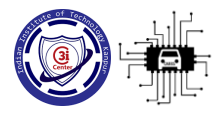

#### STDNeut Controller

□ Four core component **□Sensor data generation is** used for sensors values Why Separate manager for GPS?

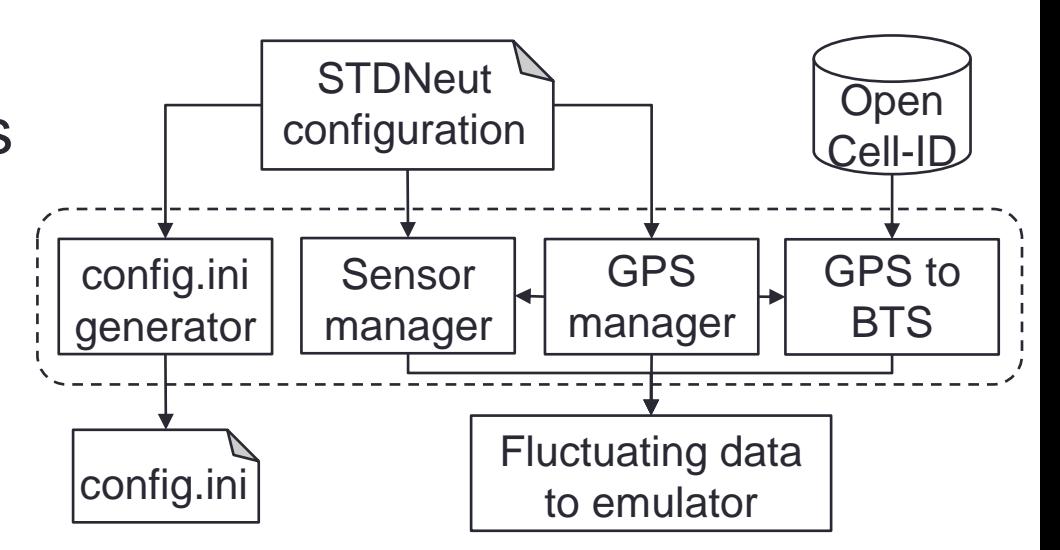

![](_page_25_Picture_0.jpeg)

## GPS Manager

Correlation between current location and previous location

Example:

- **≻A person cannot reach New York** from Washington in 5 min
- □Solution: Use path patching algorithm to obtain route

□Other Issue:

Correlation with Cell Tower location

![](_page_25_Picture_8.jpeg)

![](_page_26_Picture_0.jpeg)

### GPS to BTS

□Get current GPS location from GPS manager

Obtain nearest Cell Tower ID

- Uses Open Cell-ID database
- $\triangleright$  SIM information

□Feed data to Extended Android Emulator

![](_page_26_Figure_7.jpeg)

![](_page_27_Picture_0.jpeg)

How data is

provided to

emulator?

### GPS to BTS

□Get current GPS location from GPS manager

Obtain nearest Cell Tower ID

- Uses Open Cell-ID database
- $\triangleright$  SIM information

□Feed data to Extended Android Emulator

Open Cell-ID  $\Box$ GPS Manager GPS to BTS Extended Android Emulator

![](_page_28_Picture_0.jpeg)

### Extended Android Emulator

#### □Spoof telephony information

- $\triangleright$  AT Commands are used to get telephony information
- $\triangleright$  Intercept AT commands at Qemu layer:
	- To spoof IMEI, IMSI etc.
- Change Cell tower ID:
	- **Interface with emulator** console

![](_page_28_Figure_8.jpeg)

![](_page_29_Picture_0.jpeg)

### STDNeut Evaluation

- AVD instance is configured with
	- Uses AOSP 7.1
	- Two CPU core
	- $>1.5$  GB of RAM
	- **≥2GB internal storage**
	- 512MB SD card
	- All sensors

Effectively hide emulated platform against detection method of emulation-detection library…

![](_page_30_Picture_0.jpeg)

### Non-detectability through Sensors

□Developed App to record sensors values □ Uniform distribution of sensors reading

Accelerometer

![](_page_30_Figure_4.jpeg)

Distribution of accelerometer reading (150 sec)

![](_page_31_Picture_0.jpeg)

### Non-detectability through Sensors

□Developed App to record sensors values Uniform distribution of sensors reading

Accelerometer

Magnetometer

![](_page_31_Figure_5.jpeg)

Distribution of magnetometer reading (150 sec)

![](_page_32_Picture_0.jpeg)

## Non-detectability through Sensors…

#### □For GPS:

- Route between (28.63771,77.18103) and (28.63529,77.18586)
- > Cell Tower location with Vodafone and Airtel ( $x = 50^{\circ}$  mete)

![](_page_32_Figure_5.jpeg)

![](_page_33_Picture_0.jpeg)

### Non-detectability through Device Info

□Created three instances of STDNeut

□Logged device related unique information using SimCardInfo App:

IMEI, IMSI, PhoneNumber, etc.

![](_page_33_Picture_73.jpeg)

![](_page_34_Picture_0.jpeg)

### Non-detectability through Device Info

□Created three instances of STDNeut

□Logged device related unique information using SimCardInfo App:

IMEI, IMSI, PhoneNumber, etc.

![](_page_34_Picture_75.jpeg)

![](_page_35_Picture_0.jpeg)

#### Possible Improvements to STDNeut

□STDNeut aims to neutralize sensors, telephony system and device state information

- Detection can be possible through:
	- $\triangleright$  Timing channel attack

 $\triangleright$  Qemu specific file information and system properties

![](_page_36_Picture_0.jpeg)

#### **Conclusion**

EmuDetLib: A flexible emulation-detection library

Existing analysis framework fails to hide emulated platform

Designed STDNeut by insights learn from the evaluation of existing frameworks

STDNeut effectively neutralized the sensros, telephony system and device state information for emulated platform

![](_page_37_Picture_0.jpeg)

# Thank You